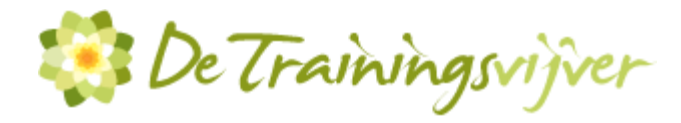

### Excel Expert – Externe gegevens en macro's

Je hebt al uitstekende kennis van Excel. Toch biedt Excel nog een aantal mogelijkheden die je nog niet hebt onderzocht. Het automatiseren van repetitieve werkzaamheden met macro's bijvoorbeeld. Of het gebruiken van formulier elementen op jouw werkblad. Of wat te denken van het importeren van externe gegevens uit een database of CSV bestanden.

### **Trainingsduur**

Deze ééndaagse training bestaat uit 6 effectieve lesuren.

## Doelgroep

Deze Excel Expert training is bedoeld voor ervaren Excel gebruikers die het onderste uit de kan willen halen door de werkzaamheden zo efficiënt mogelijk te laten verlopen en waar mogelijk te automatiseren.

### Aanvangsniveau

De benodigde voorkennis is Excel Basis en Gevorderd. De Excel Expert training is echt geschikt voor de zeer ervaren Excel gebruikers.

# Inhoud

## Werkbladen controleren

- Navigatie tussen werkbladen met namen en/of hyperlinks
- Foutmeldingen in Excel
- Zoeken naar fouten, formules en constanten
- Formules weergeven
- Bron- en doelcellen aanwijzen
- Foutcontrole
- Foutmeldingen afvangen met formules
- Formules evalueren

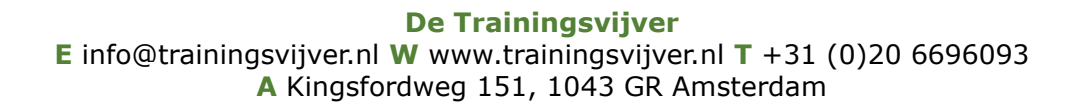

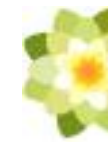

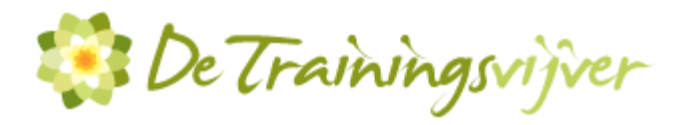

## Tabellen en relaties

- Tabellen kunnen relaties met elkaar hebben (Excel 2013 en hoger)
- Voordelen van relaties

### Het dialoogvenster Ga Naar

- Het selecteren van formules en fouten
- Gegevensvalidatie
- Instellingen, invoerbericht en foutmelding
- Ongeldige gegevens omcirkelen
- Validatie met formules

## Wat-als-analyse

- Gegevenstabellen
- Doel zoeken
- Scenario's

### Importeren en exporteren van gegevens

- Kopiëren naar Word en PowerPoint
	- o Kopiëren zonder koppeling
	- o Kopiëren met koppeling
- De opdracht 'Tekst naar kolommen' gebruiken

### Importeren en exporteren van gegevens deel 2

- Importeren van gegevens m.b.v. Power Query
- Korte demo wat hier de voordelen van zijn (Hier is ook een aparte dag training voor, namelijk de training
- 'Microsoft Excel Power Query')

### Introductie macro's

- Macro's opnemen en afspelen
- Macro's opslaan
- Relatieve en absolute verwijzingen
- gebruiken
- Sneltoets wijzigen
- Een macro bewerken in VBA
- Opstartmogelijkheden van een macro

#### **De Trainingsvijver**

**E** [info@trainingsvijver.nl](mailto:info@trainingsvijver.nl) **W** [www.trainingsvijver.nl](../www.trainingsvijver.nl) **T** [+31 \(0\)20 6696093](callto://020-6696093/) **A** Kingsfordweg 151, 1043 GR Amsterdam

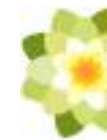

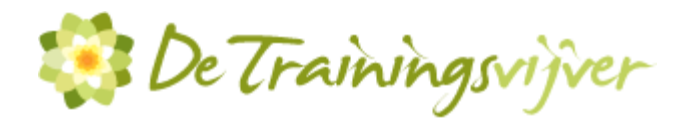

## Introductie formulieren

- Formulieren maken
- Besturingselementen kiezen en instellen

**De Trainingsvijver E** [info@trainingsvijver.nl](mailto:info@trainingsvijver.nl) **W** [www.trainingsvijver.nl](../www.trainingsvijver.nl) **T** [+31 \(0\)20 6696093](callto://020-6696093/) **A** Kingsfordweg 151, 1043 GR Amsterdam

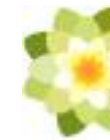